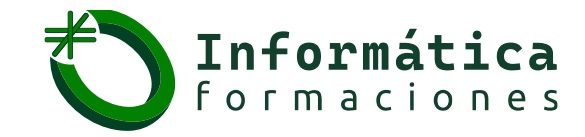

## *Refuerzo en todas las asignaturas de informática*

# **SQL**

**EFP** ASIR, DAM, DAW

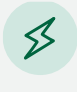

**Máster**

informática, programación, Ing. Software

### **Temario tipo, que se puede adaptar a la necesidad del alumno**

- 1. Notas previas
	- Versión de SQL.

**Universitarios** Todas las universidades

- Formato de las instrucciones en los apuntes.
- 2. Introducción
	- Objetivos.
	- Modos de utilización ¡Error! Marcador no definido.
- 3. Historia del lenguaje SQL
- 4. Elementos del lenguaje SQL.
	- Código SQL.
	- Normas de escritura.
	- Proceso de las instrucciones SQL.
- 5. DDL
	- Introducción.
	- Creación de bases de datos.
	- Objetos de la base de datos.
	- Creación de tablas.
	- Tipos de datos.
	- Consultar las tablas del usuario.
	- Borrar tablas.
	- Modificar tablas.
	- Restricciones.
	- Secuencias.
	- Sinónimos.
- 6. DML
	- Introducción.
	- Inserción de datos.
	- Actualización de registros.
	- Borrado de registros.
	- Transacciones.

#### **Contacto:**

 $\boxtimes$  info@informaticaformaciones.com  $\odot$  (+34) 629 217 610

**Aprende en nuestras redes:** 

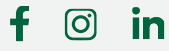

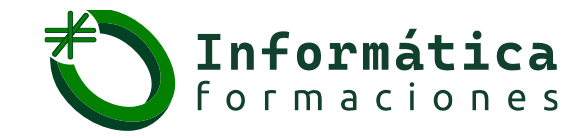

## *Refuerzo en todas las asignaturas de informática*

# **SQL**

**Universitarios** Todas las universidades

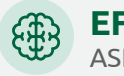

**EFP** ASIR, DAM, DAW

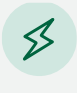

**Máster** informática, programación, Ing. Software

### **Temario tipo, que se puede adaptar a la necesidad del alumno**

- 7. Consultas de datos con SQL DQL
	- Capacidades.
	- Sintaxis sencilla del comando SELECT.
- 8. Cálculos
	- Aritméticos.
	- Concatenación de textos.
- 9. Condiciones
	- Operadores de comparación.
	- Valores lógicos
	- BETWEEN.
	- IN.
	- LIKE.
	- IS NULL.
	- Precedencia de operadores.
- 10. Ordenación
- 11. Funciones
	- Funciones numéricas.
	- Funciones de caracteres.
	- Funciones de trabajo con nulos.
	- Funciones de fecha y manejo de fechas.
	- Funciones de conversión.
	- Función DECODE.
- 12. Obtener datos de múltiples tablas
	- Producto cruzado o cartesiano de tablas.
	- Asociando tablas.
	- Relaciones sin igualdad.
	- Sintaxis SQL.

#### **Contacto:**

 $\boxtimes$  info@informaticaformaciones.com  $\odot$  (+34) 629 217 610

**Aprende en nuestras redes:** 

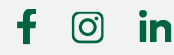

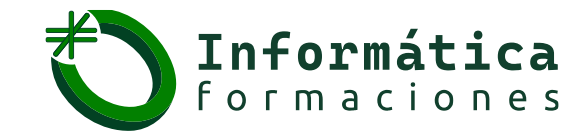

## *Refuerzo en todas las asignaturas de informática*

# **SQL**

**Universitarios** Todas las universidades

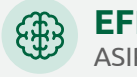

**EFP** ASIR, DAM, DAW

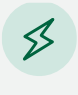

**Máster**

informática, programación, Ing. Software

### **Temario tipo, que se puede adaptar a la necesidad del alumno**

- 13. Agrupaciones
	- Funciones de cálculo con grupos.
	- Condiciones HAVING.
- 14. Subconsultas
	- Uso de subconsultas simples.
	- Uso de subconsultas de múltiples filas.
- 15. Combinaciones especiales
	- Uniones.
	- Intersecciones.
	- Diferencia.
- 16. DQL en instrucciones DML
	- Relleno de registros a partir de filas de una consulta.
	- Subconsultas en la instrucción UPDATE.
	- Subconsultas en la instrucción DELETE.
- 17. Vistas
	- Introducción.
	- Creación de vistas.
	- Mostrar la lista de vistas.
	- Borrar vistas.

#### **Contacto:**

 $\boxtimes$  info@informaticaformaciones.com  $\odot$  (+34) 629 217 610

**Aprende en nuestras redes:** 

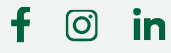